ICT

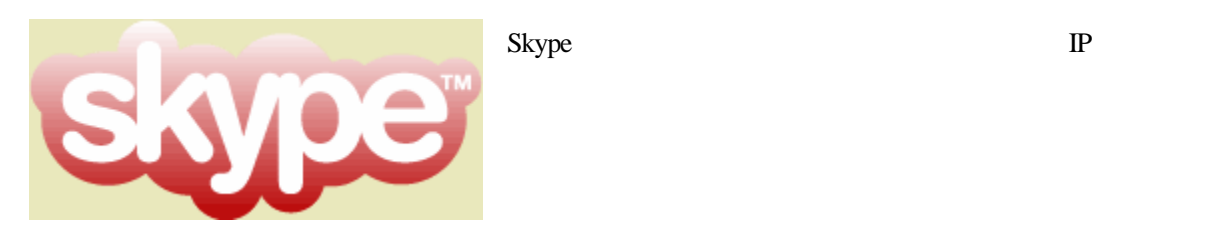

## Skype

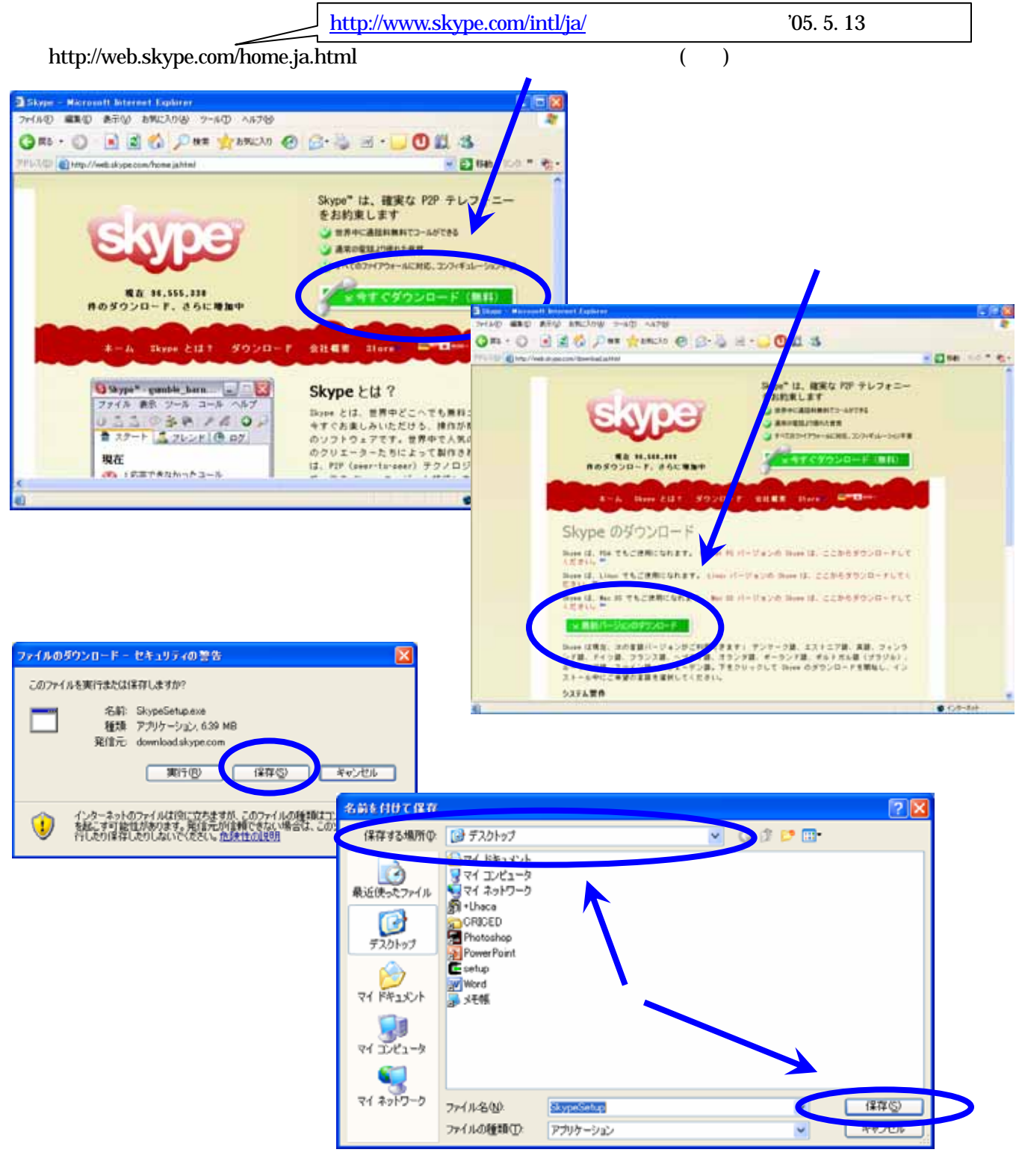

## Skype

SkypeSetup

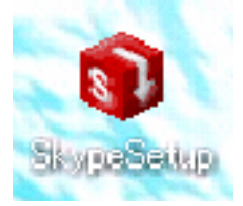

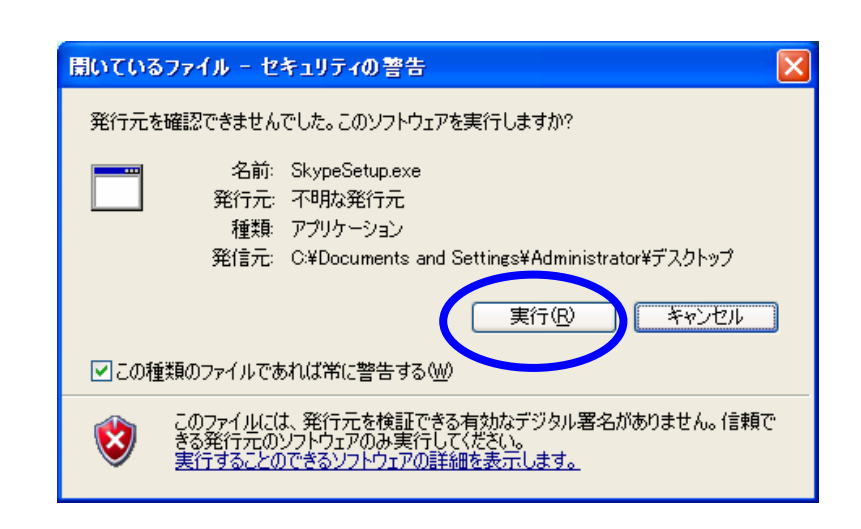

## Japanese

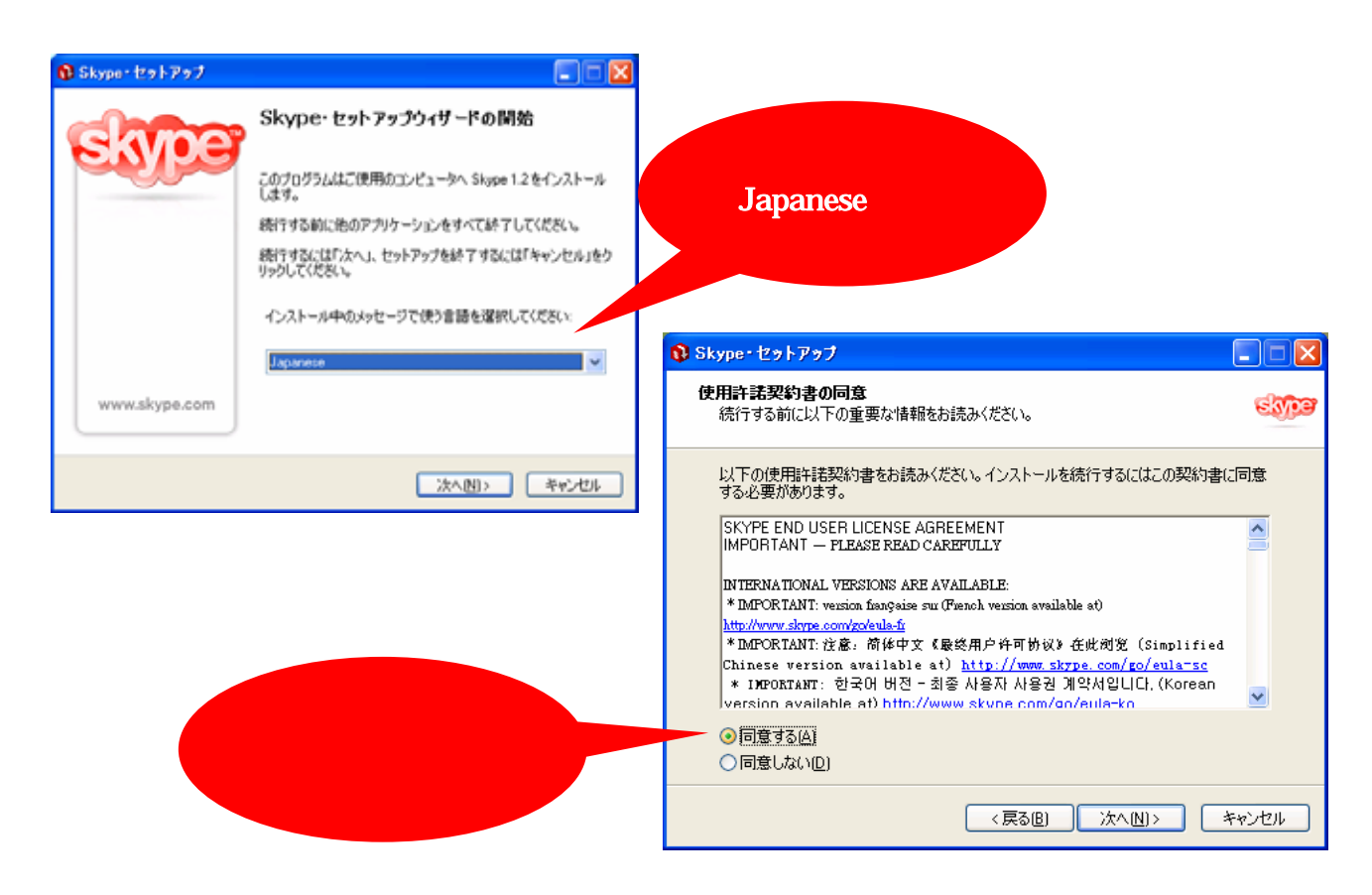

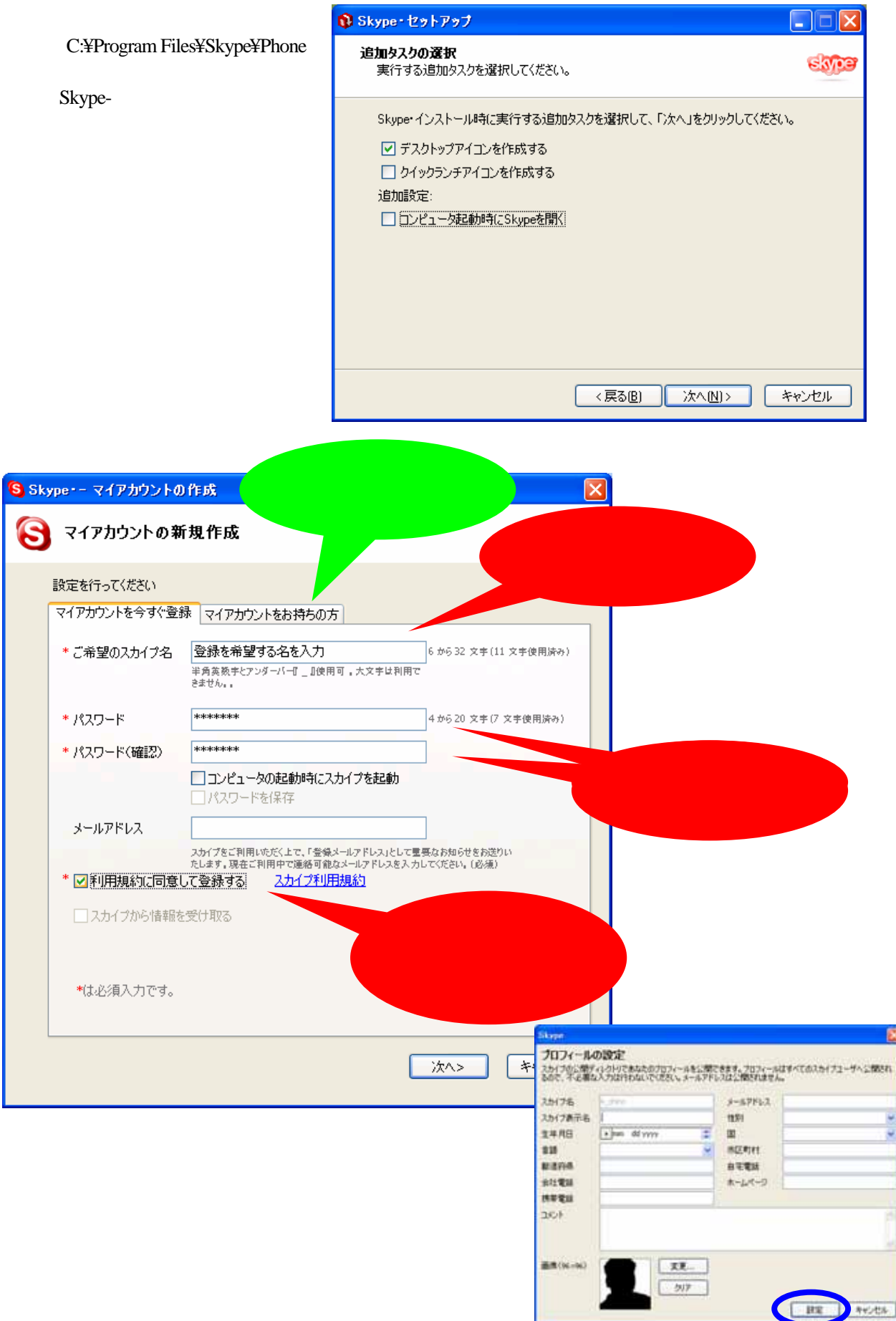

Skype

 $ICT$ 

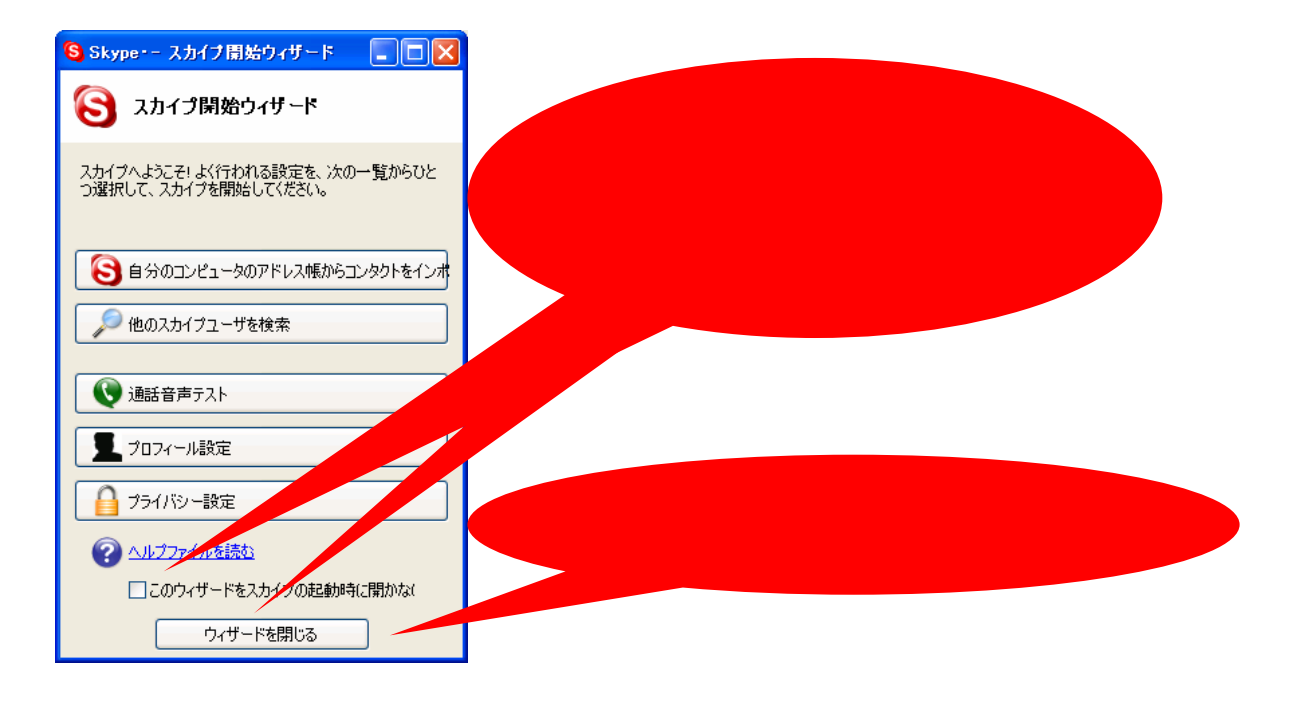

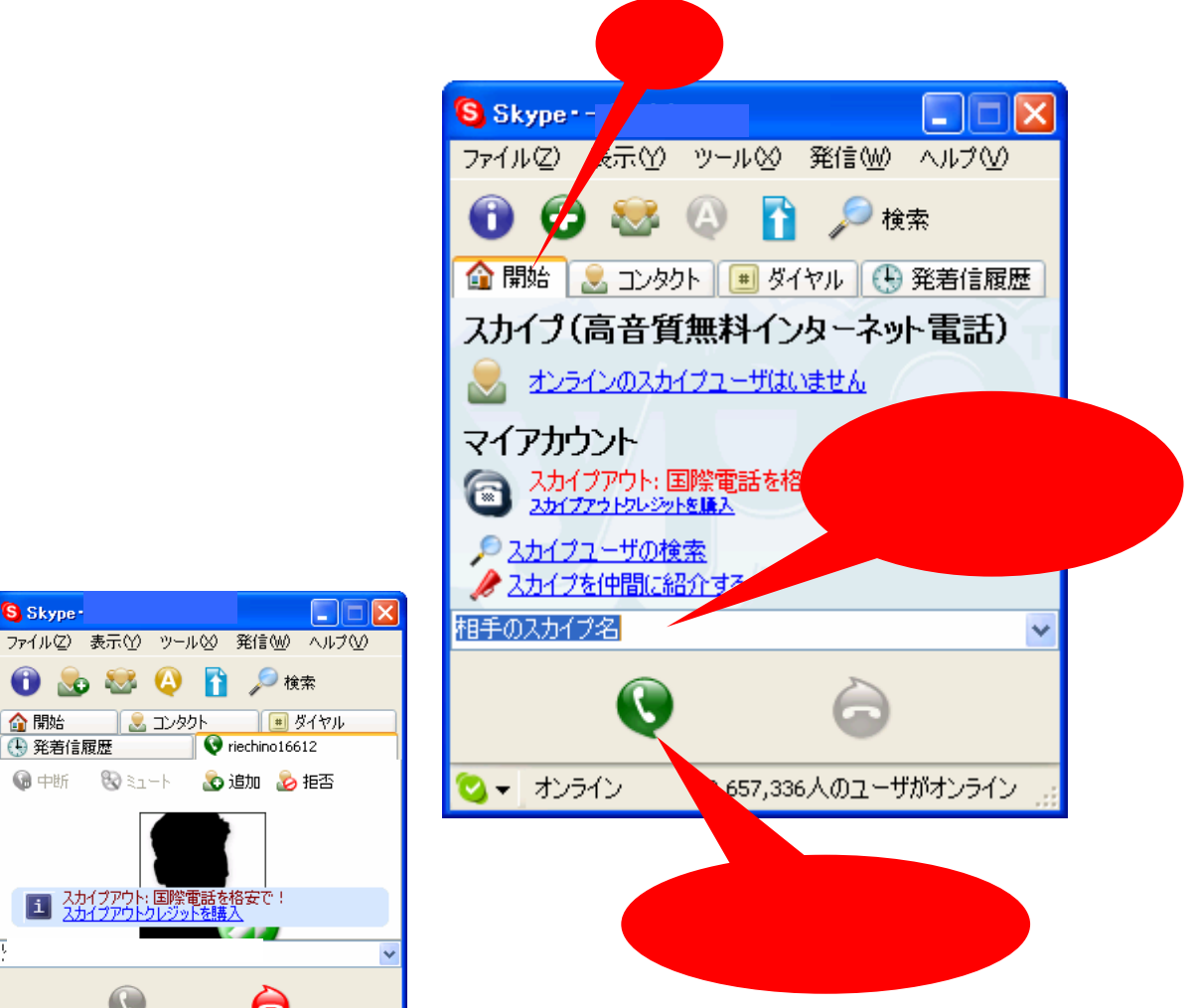

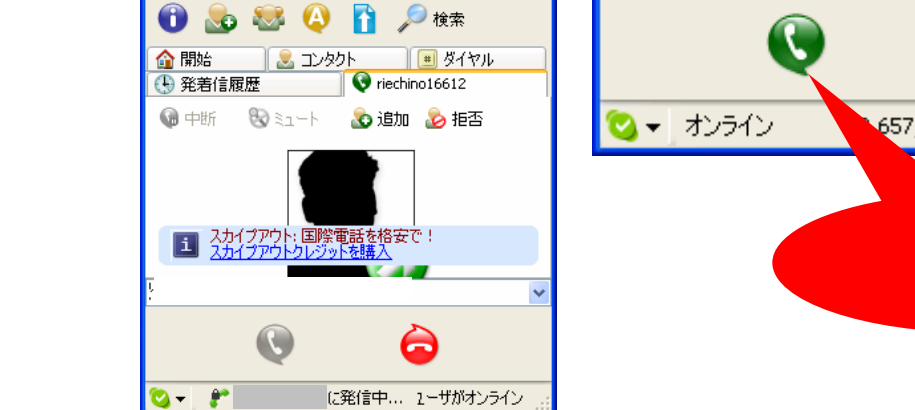

 $(1)$